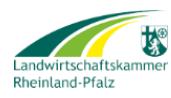

# **WeinInformationsPortal - WIP**

der Landwirtschaftskammer Rheinland-Pfalz (LWK)

# **Antrag auf Einrichtung eines Online-Zugangs**

**Im Rahmen des E-Government ermöglicht die Landwirtschaftskammer Rheinland-Pfalz einen Online-Zugriff per Internet auf die Daten eines Betriebes.**

#### **Für meinen/unseren Betrieb:**

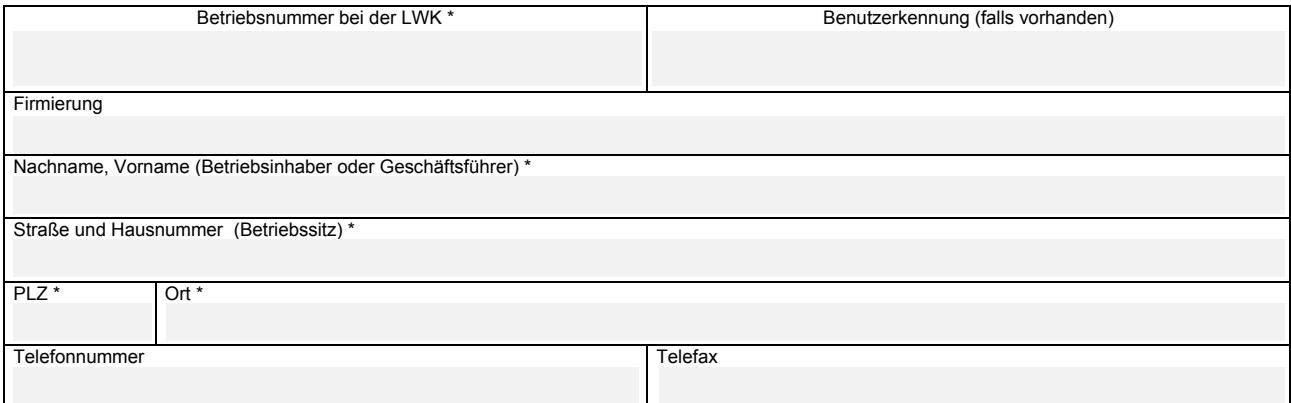

#### **beantrage ich die Einrichtung eines Zuganges für folgende Person:**

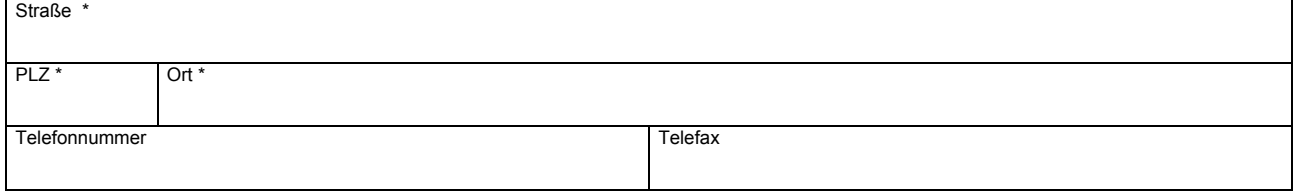

#### **Adresse (falls abweichend):**

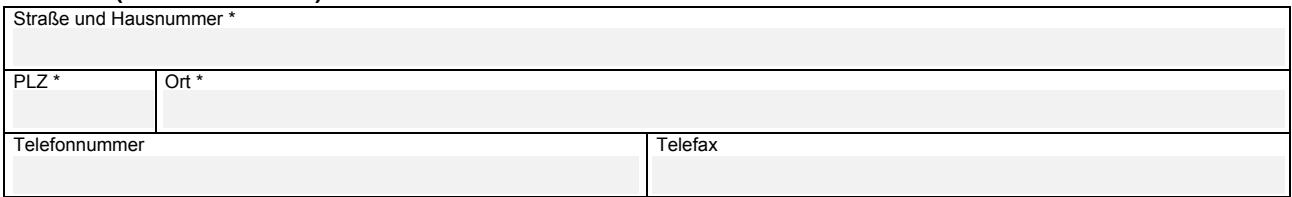

\_\_\_\_\_\_\_\_\_\_\_\_\_\_\_\_\_\_\_\_\_\_\_\_\_\_\_\_\_\_\_\_\_\_\_ \_\_\_\_\_\_\_\_\_\_\_\_\_\_\_\_\_\_\_\_\_\_\_\_\_\_\_\_\_\_\_\_\_\_\_

#### **bis auf schriftlichen Widerruf. Es sollen folgende Berechtigungen freigeschaltet werden:**

#### **Zugang für folgende Bereiche (Nichtzutreffendes bitte streichen):**

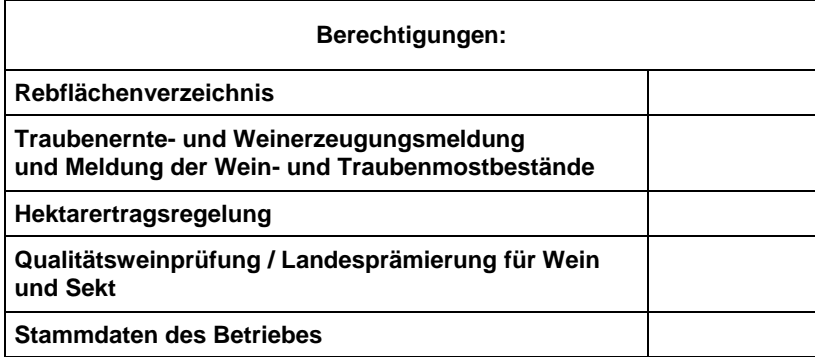

**\* Pflichtangabe**

Die Unterzeichner erkennen die Nutzungsbedingungen vom 28.01.2015 an:

Ort, Datum

Unterschrift des Betriebsinhabers/Geschäftsführers, Vorsitzenden Unterschrift der berechtigten Person

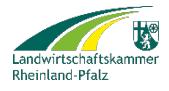

Landwirtschaftskammer Rheinland-Pfalz Herr Kaul / Herr Wohlleben Burgenlandstr. 7 55543 Bad Kreuznach

# **Hinweise zum Ausfüllen des Antrags und weitere Informationen:**

- 1. Für jede Person, die eine Zugriffsberechtigung erhalten soll, ist **ein separater Antrag** zu stellen.
- 2. Das WIP befindet sich im Aufbau und wird schrittweise weiterentwickelt. Folgendes wird derzeit angeboten:
	- **Weinbaukartei:**
		- o Rebflächen: Rodungs-, Pflanz- und Änderungsmeldung Unterstützendes Ausfüllen mit Online-Abgabe, Kartenanzeige zu jedem Flurstück und Datenexport, Ausdruck von Rodungen und Pflanzungen, Ausdruck des Rebflächenverzeichnis
		-
		- o Wiederbepflanzungsrechte Ansicht<br>o Pflanzgenehmigungen Ansicht o Pflanzgenehmigungen - Ansicht<br>
		o Antrag auf Genehmigung der Wi
		- o Antrag auf Genehmigung der Wiederbepflanzung Unterstützendes Ausfüllen und Online-Abgabe
		-
		- o Vermarktungsrechte Ansicht und Datenexport o GHE-Meldung - Unterstützendes Ausfüllen und Online-Abgabe
		- o Meldung der Wein- und Traubenmostbestände Unterstützendes Ausfüllen und Online-Abgabe
		- o Meldung der oenologischen Verfahren Unterstützendes Ausfüllen und Online-Abgabe
		- Traubenerntemeldung, Weinerzeugungsmeldung und Lieferantenverzeichnis Unterstützendes Ausfüllen und Online-Abgabe
	- **Qualitätsprüfung/Prämierung:**
		- o Qualitätsprüfung Antragsübersicht Ihrer Anstellungen und Datenexport und Anzeige der Anträge im Eilverfahren
		- o Wein- und Sektprämierung Unterstützendes Ausfüllen und Ausdruck des Anmeldeformulars (s. Druckersymbol in der Antragsübersicht der Qualitätsprüfung) und Übersicht über die in einem Prämierungsjahr erzielten Erfolge
	- **Antrag auf Umstrukturierungsbeihilfe: Unterstützendes Ausfüllen**
		- o Teil 1, Teil 2 und Fertigstellungsmeldung (Diese Anträge müssen Sie ausdrucken, gegebenenfalls Skizzen vervollständigen, unterschreiben und bei Ihrer Kreisverwaltung fristgerecht abgeben)

Damit bei den einzelnen Erweiterungen keine Rückfragen notwendig werden, können hier die Berechtigungen für die einzelnen Bereiche zukunftsorientiert vergeben werden.

- 3. Bitte achten Sie darauf, dass der Antrag vollständig und gut lesbar ausgefüllt ist, damit unnötige Verzögerungen und Rückfragen vermieden werden. Mit einem \* gekennzeichnete Felder sind unbedingt auszufüllen.
- 4. Bitte senden Sie den ausgefüllten und unterschriebenen Antrag an die Adresse: *Landwirtschaftskammer Rheinland-Pfalz, Herr Wohlleben / Herr Kaul, Burgenlandstr. 7, 55543 Bad Kreuznach*

oder an folgende Faxnummer: *0671 793 7055 (alternativ 0671 793 833 -* gerne auch eingescannt mit Unterschrift per E-Mail an wip@lwk-rlp.de*)*

oder reichen diesen bei der für Ihren Betrieb zuständigen Dienststelle der Landwirtschaftskammer ein.

- 5. Nach Bearbeitung und Genehmigung des Antrages werden wir Ihnen die Zugangsdaten per Post zusenden.
- 6. Diese Seite können Sie zusätzlich ausdrucken und zur Rücksendung an die Landwirtschaftskammer für Umschläge mit Sichtfenster nutzen (Adresse oben).

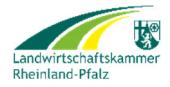

# **Nutzungsbedingungen (Stand 28.01.2015)**

#### **Allgemeine Bedingungen für die Nutzung der eGovernment-Dienste der Landwirtschaftskammer Rheinland-Pfalz**

Die Landwirtschaftskammer Rheinland-Pfalz bietet in verschiedenen Bereichen, neben der herkömmlichen informellen Internetpräsenz, die Möglichkeit des Abrufs von Melde- und Antragsdaten von Betrieben (elektronisch gespeicherte personenbezogene Daten) über ein Internet Service Portal, im folgenden bezeichnet als eGovernment-Dienste.

#### **Nutzer der eGovernment-Dienste der Landwirtschaftskammer Rheinland-Pfalz**

Die eGovernment-Dienste der Landwirtschaftskammer Rheinland-Pfalz können von allen natürlichen und juristischen Personen sowie Personengesellschaften genutzt werden, die im Rahmen ihrer Tätigkeit Meldeverpflichtungen unterliegen, oder an einem der Landwirtschaftskammer Rheinland-Pfalz obliegenden Antragsverfahren teilnehmen. Derzeit beschränkt sich dieses Angebot noch auf den Geschäftsbereich der Weinbauverwaltung.

## **Anmeldung und Registrierung**

Voraussetzung für die Nutzung der angebotenen Dienste ist die vorherige einmalige Registrierung (Anmeldung). Dabei beantragt eine für die Zieldaten des Betriebes legitimierte Person schriftlich die Erteilung eines oder mehrerer Zugänge für die Benutzer, ggf. mit Zugriffsbeschränkungen auf einzelne Bereiche. Zusätzlich zur Angabe von Benutzerdaten ist die Angabe einer gültigen E-Mail-Adresse Voraussetzung. Die zusätzliche Angabe einer mobilen Telefonnummer ist von Vorteil. Benutzername und erstes Kennwort werden von der LWK vergeben und dem Betrieb zugestellt. Die Landwirtschaftskammer Rheinland-Pfalz behält sich die Prüfung der Legitimationsdaten vor.

#### **Zustimmungserklärung**

Mit der Registrierung stimmen die für die Zieldaten legitimierte Person des Betriebes und der Benutzer diesen allgemeinen Nutzungsbedingungen zu.

Der Benutzer stimmt zu, dass die Benutzerkennung in den eGovernment-Diensten der Landwirtschaftskammer Rheinland-Pfalz gespeichert werden kann, sowie, dass Mitteilungen an die angegebene E-Mail-Adresse bzw. Telefonnummer wirksam übermittelt bzw. zugestellt werden dürfen.

# **Änderung von Benutzerdaten, Abweichung von Daten**

Die bei der Registrierung erfassten persönlichen Benutzerdaten wie z. B. Name und Anschrift werden ebenso wie weitere vorliegende Melde- und Antragsdaten in der Folge dazu verwendet, elektronisch unterstützt ausfüllbare Formulare automatisch vorzubelegen.

Änderungen der Benutzerdaten und abweichende Melde- und Antragsdaten sind daher umgehend mitzuteilen.

#### **Sperre des Zugangs**

Der Zugang zu den eGovernment-Diensten der Landwirtschaftskammer Rheinland-Pfalz kann von der Landwirtschaftskammer Rheinland-Pfalz gesperrt werden, wenn der Verdacht eines Missbrauches vorliegt.

## **Besonderheiten in Meldeverfahren**

Verschiedene Meldungen (TEM, WAV, LV, BM) können online übermittelt werden. Es ist keine Unterschrift notwendig. Sie können die Meldungen weiterhin auf Papier abgeben. Ein Ausdruck der Meldung ist möglich. Dieser ist dann zu unterschreiben und bei der zuständigen Verwaltung einzureichen. Die bestehenden Rechtsvorschriften fordern ausdrücklich eine eigenhändige Unterschrift beim Antrag auf Förderung einer Umstrukturierung von Rebflächen. Solange noch keine Möglichkeit zur digitalen Signierung der Vorgänge gegeben ist, ist der Antrag auszudrucken, zu unterschreiben und auf herkömmliche Art im Original bei der Kreisverwaltung einzureichen.

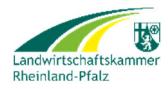

Die Landwirtschaftskammer Rheinland-Pfalz bietet eGovernment-Dienste unentgeltlich an. Davon unabhängig sind jedoch Gebühren, die sich für Verfahren aus den jeweiligen Rechtsvorschriften bzw. dem Landesgebührenverzeichnis ergeben, zu leisten.

**Hinweis:** Die Nutzung des Internet ist für den Nutzer mit weiteren Kosten wie z. B. Verbindungsentgelt oder Internetzugang verbunden.

#### **Sorgfalt und Haftungsausschluss**

Um sicherzustellen, dass kein Dritter auf die Daten anderer zugreifen kann, sind die Benutzer im eigenen Interesse dazu verpflichtet, das Kennwort geheim zu halten. Das Kennwort ist umgehend zu ändern, wenn der Verdacht einer missbräuchlichen Verwendung besteht. Der Verdacht der missbräuchlichen Verwendung ist umgehend an wip@lwk-rlp.de zu melden. Die Löschung von Benutzerdaten kann schriftlich durch die für die Zieldaten legitimierte Person des Betriebes und durch den Benutzer selbst veranlasst werden.

Erleidet der Benutzer oder der Betrieb Nachteile (etwa auf Grund von womöglichem Missbrauch durch Dritte), so übernimmt die Landwirtschaftskammer Rheinland-Pfalz dafür keinerlei Haftung. Die Landwirtschaftskammer Rheinland-Pfalz kann aus technischen Gründen keinen Anspruch auf einen zeitlich uneingeschränkten Zugriff zu den eGovernment-Diensten gewährleisten, bemüht sich jedoch um eine technisch bestmögliche Verfügbarkeit.